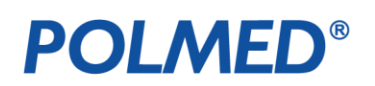

Jak wypełniać interaktywne formularze? - niezbędne oprogramowanie

Aby poprawnie wypełniać, drukować i wysyłać dane z interaktywnych formularzy należy użyć aplikacji:

Adobe Acrobat w wersji co najmniej 9, X, XI, DC (wersja płatna, licencjonowana)

lub bezpłatną wersję

> Adobe Reader w wersjach co najmniej 9, X, XI, Adobe Acrobat Reader DC (aktualna bezpłatna wersja programu dostępna na stronie producenta)

lub bezpłatną wersję

> Foxit Reader w wersij co najmniej 7.3, 8 (aktualna bezpłatna wersja programu dostępna na stronie producenta).

Wskazane jest, by formularze były wypełniane na komputerze, na którym użytkownik ma zainstalowaną aplikację obsługującą pocztę elektroniczną oraz skonfigurowane konto - będzie to pomocne przy wysyłaniu danych z wypełnionego formularza drogą elektroniczną.

Wypełnianie i wysyłanie formularzy z systemów mobilnych (Android, iOS, itp.) nie zostało zweryfikowane pod kontem poprawności.

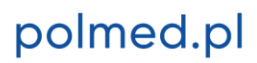